## Повторение

## Назовите функции каждой КЛАВИШИ

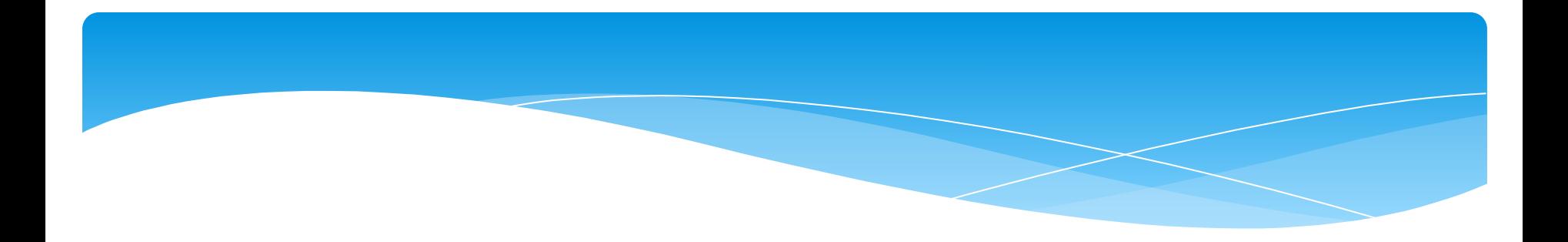

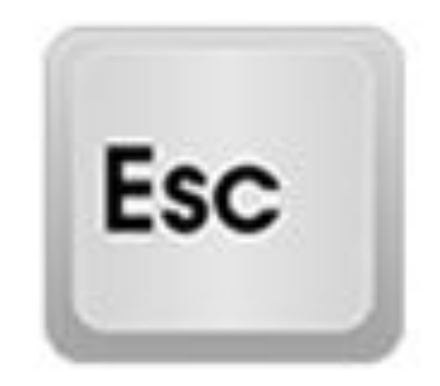

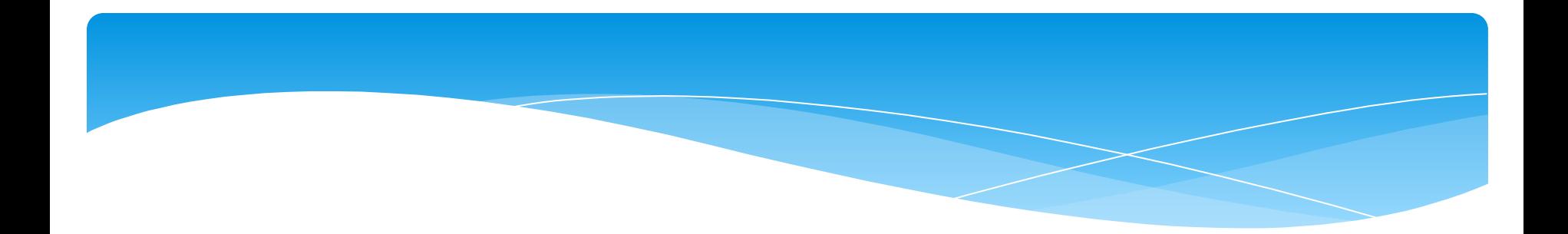

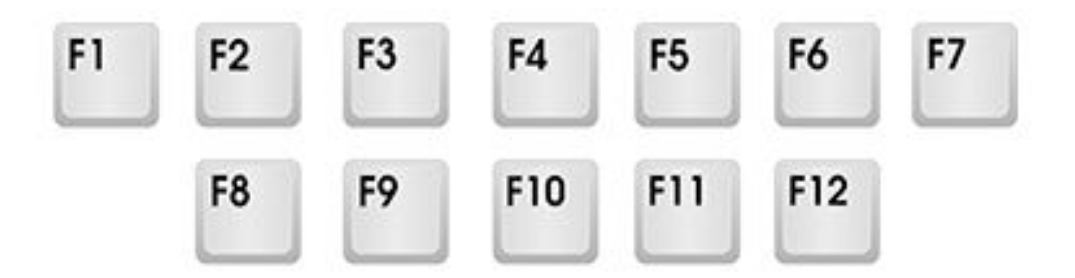

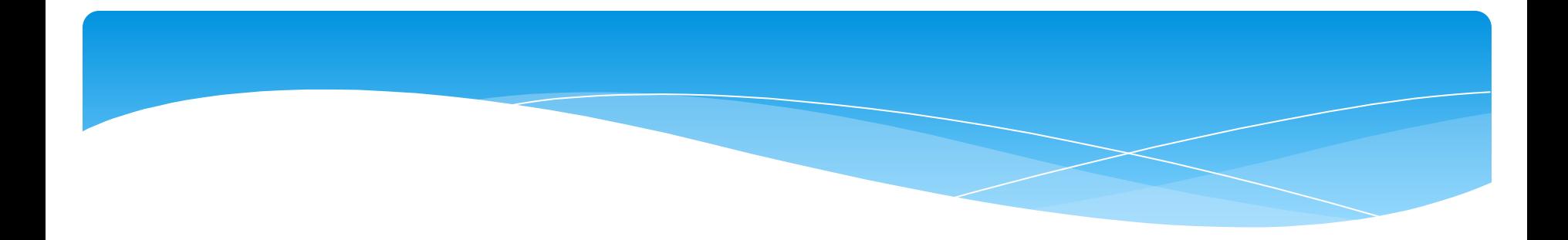

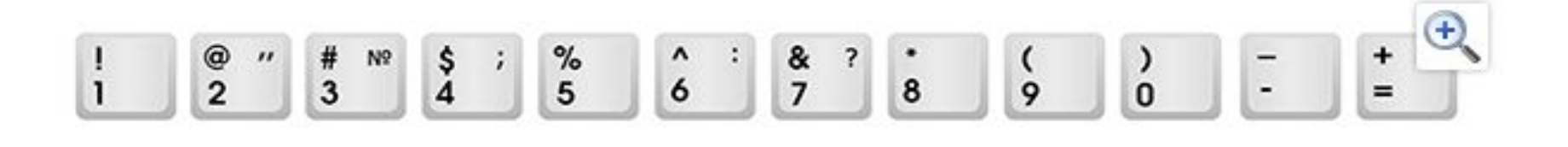

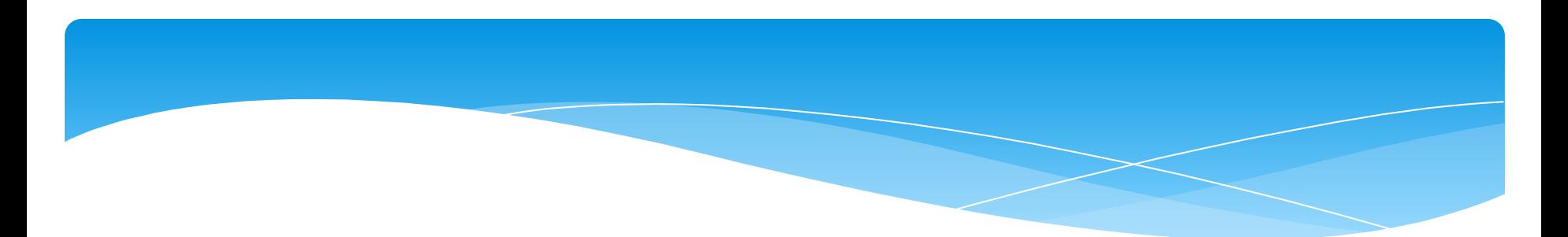

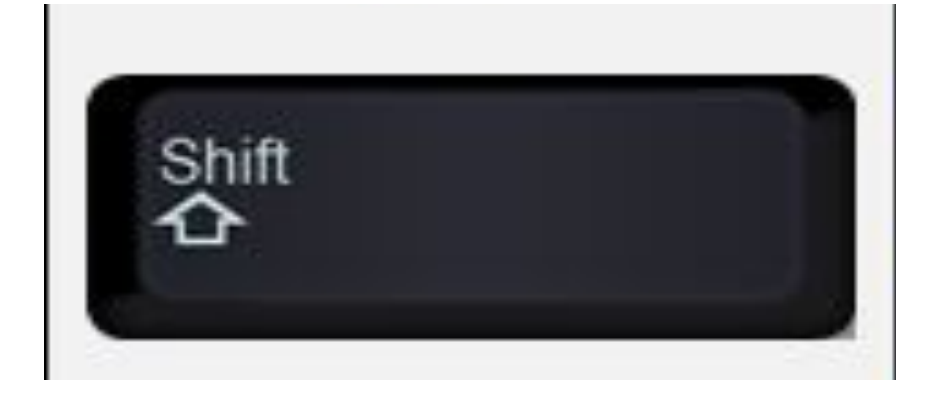

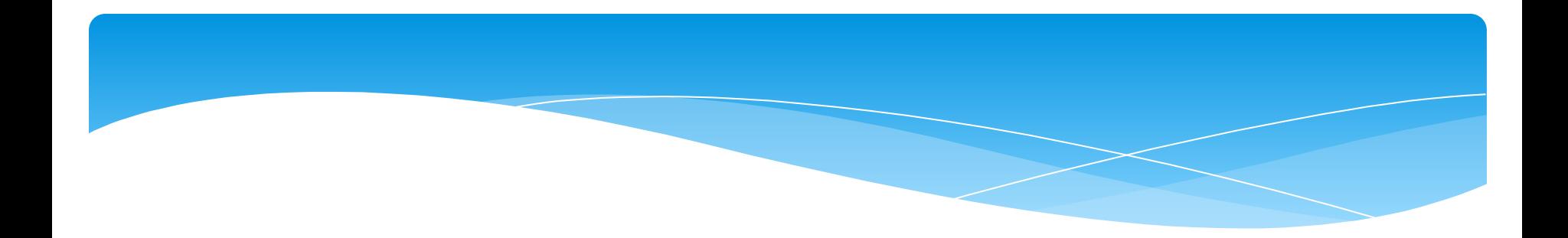

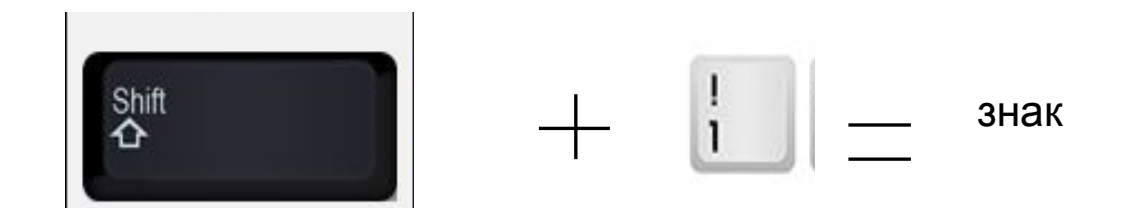

 $\mathbb{R}$  $\mathbf{Q}_{\breve{\mathbf{M}}}$  $W_{\perp}$  $E_y$  $R_{K}$  $\mathsf{Y}_{\mathsf{H}}$  $\mathsf{u}$ P  $\left| \begin{array}{c} 1 \\ 1 \end{array} \right|$  $\mathsf{o}_{\mathfrak{u}}$  $\begin{matrix} 1 \\ 1 \end{matrix}$  $\mathsf{I}$  $E$  $\mathbf{r}$  $3$  $\Box$  $\, {\bf b}$  $A_{\phi}$  $F_A$  $H_{p}$  $\mathbf{G}_{\mathbf{n}}$  $\vdots$ ж  $\mathsf S$  $D_{-}$ J K .,  $\mathbf{L}$  $\circ$  $\overline{\mathsf{A}}$  $\overline{\mathbf{u}}$ PI<sup></sup>  $\cdot$  3  $\mathsf B$  $C_C V_M$  $B_{\mu}$  $N_T$  $\mathsf{M}_{\mathsf{b}}$  $\begin{array}{c} 5 \\ 5 \end{array}$  $\begin{array}{c|cc}\n> & 2 & \cdot \\
\hline\n\cdot & 1 & \cdot\n\end{array}$  $R_{H}$  $\overline{z}$ 

\* Для того, чтобы изменить язык нужно нажать на две кнопки сразу:

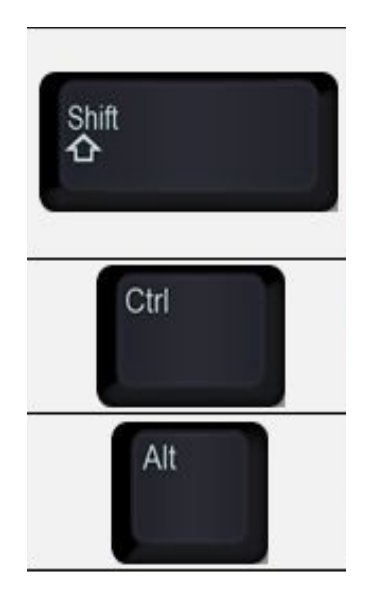

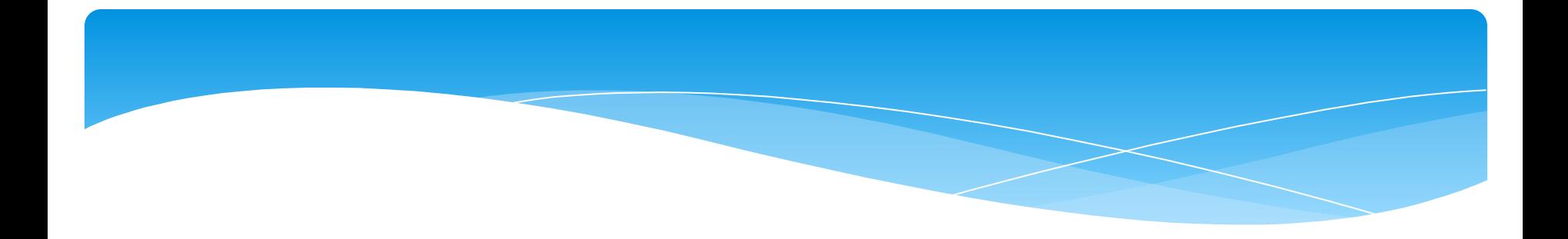

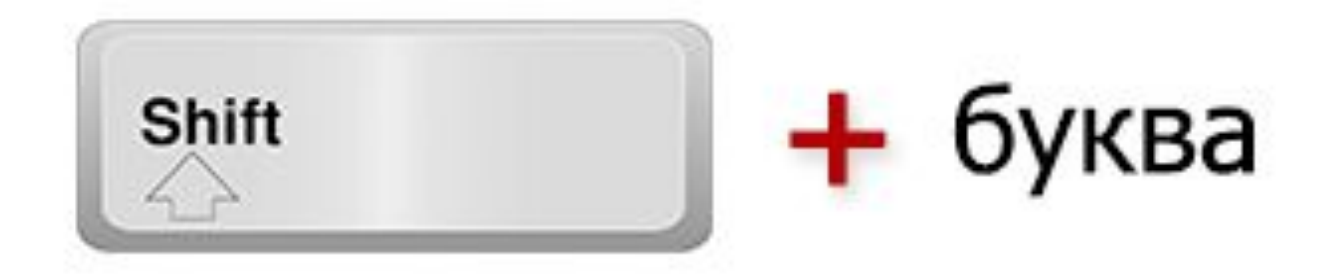

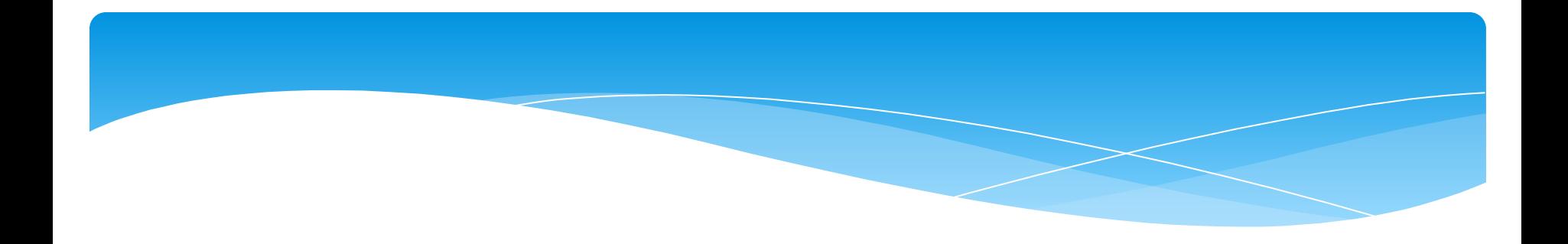

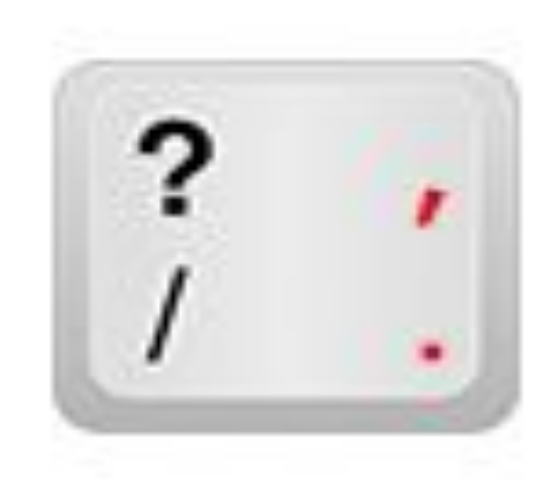

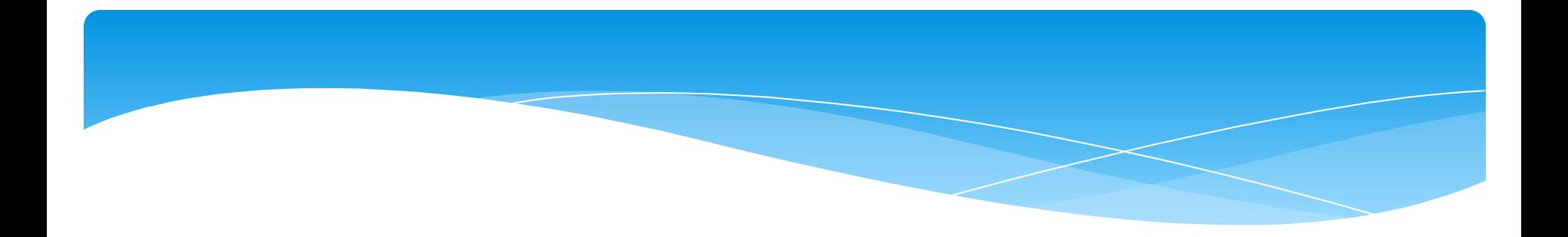

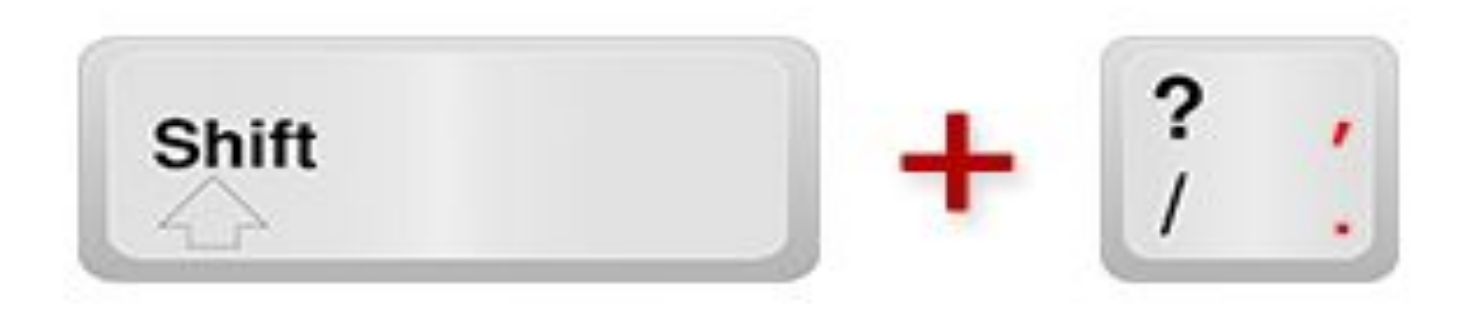

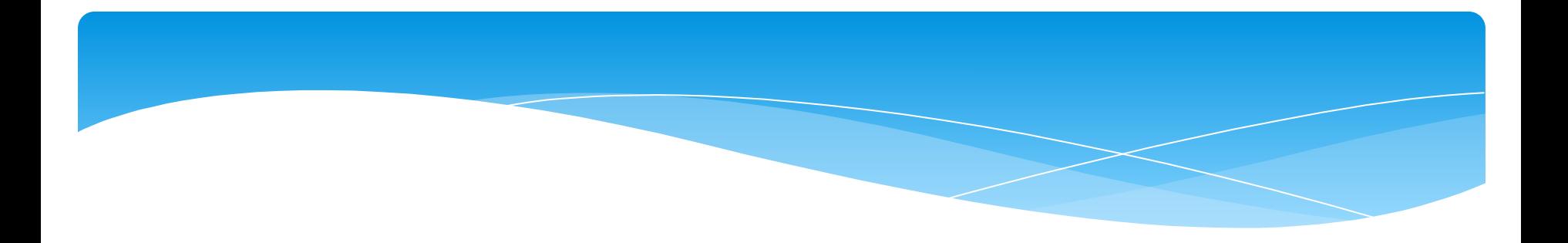

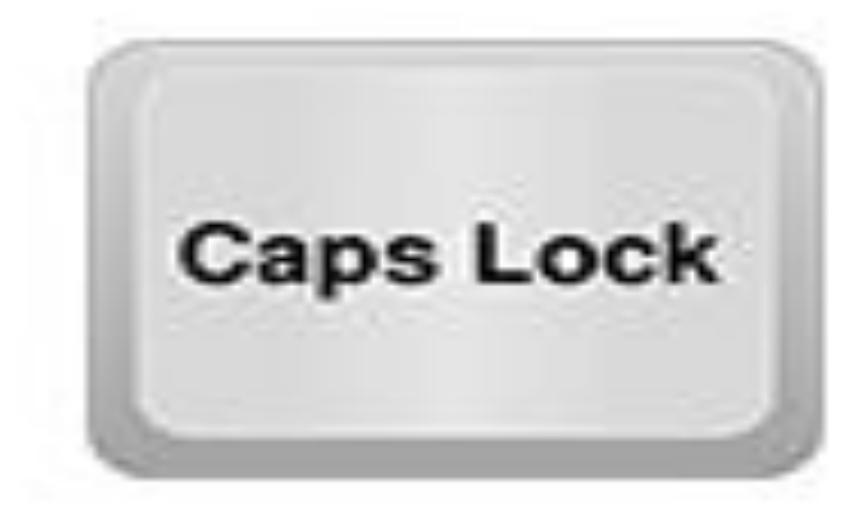

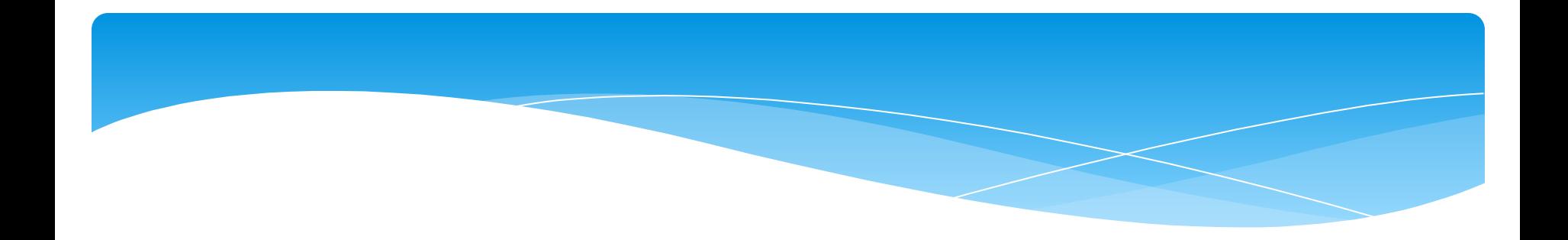

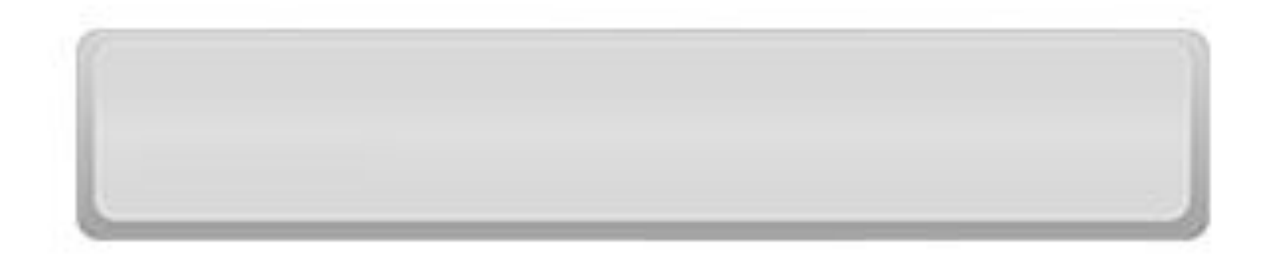

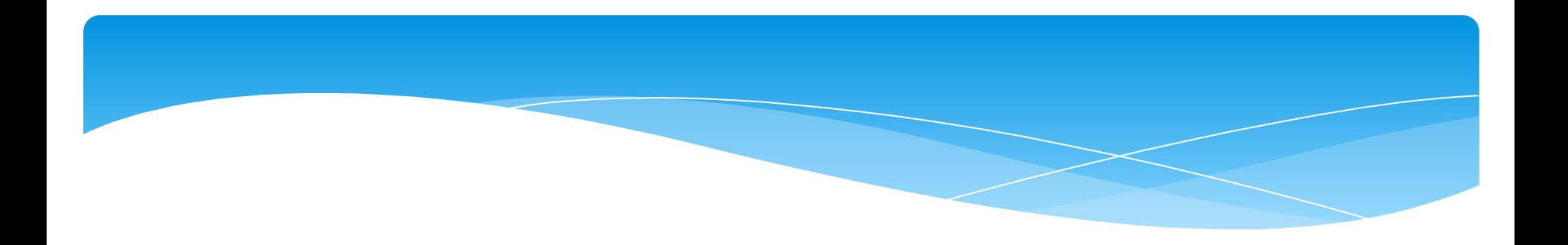

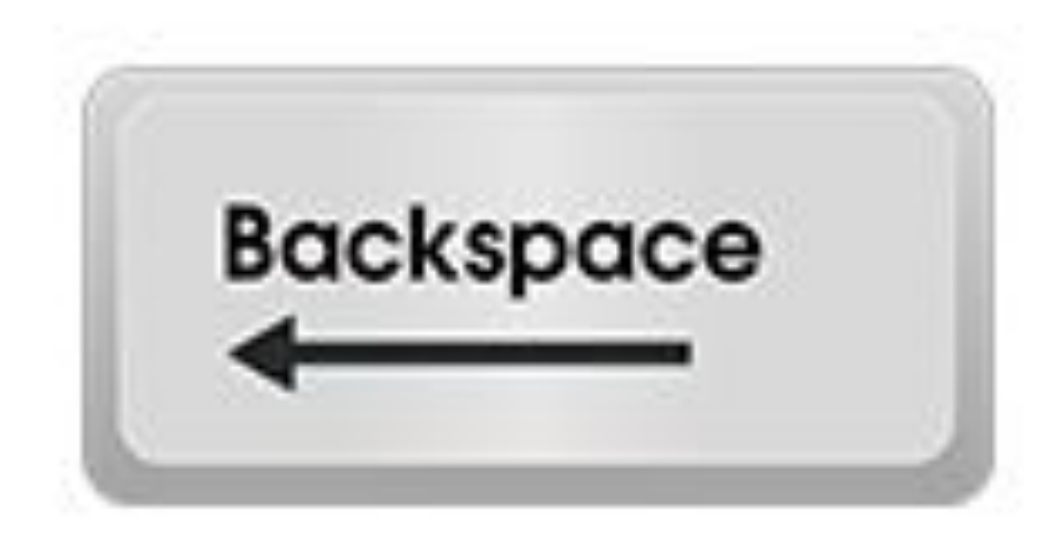

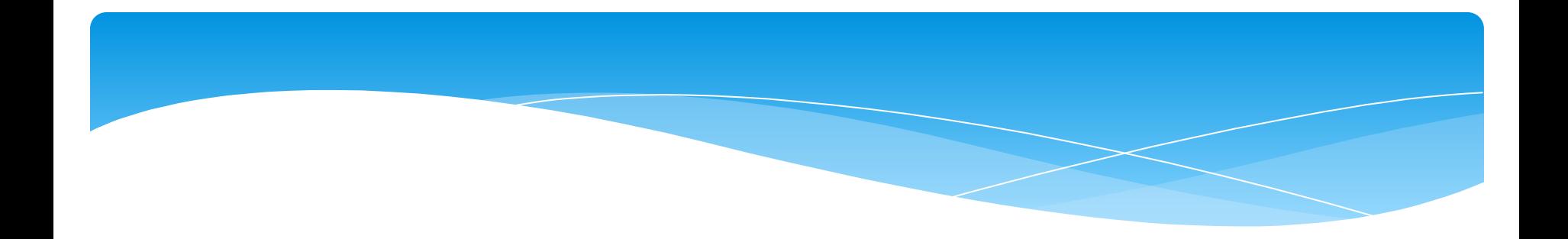

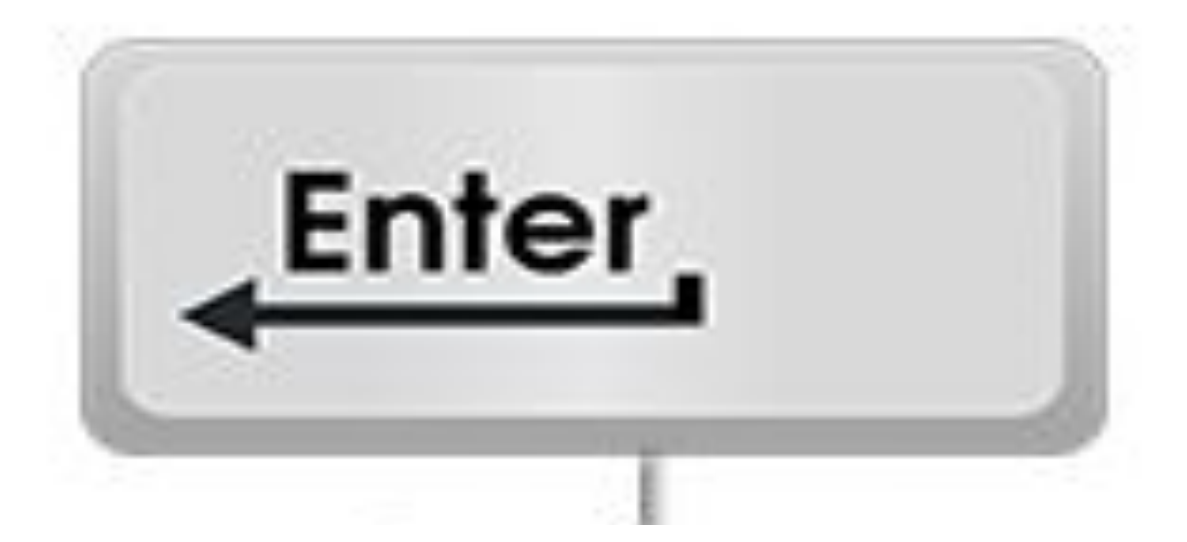

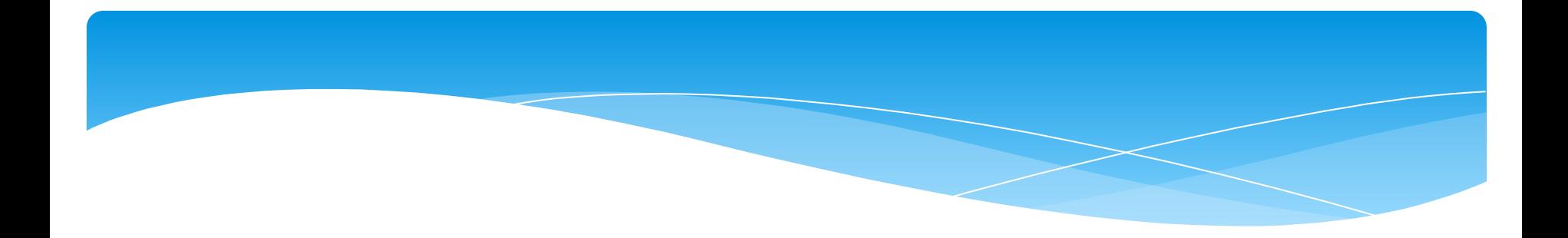

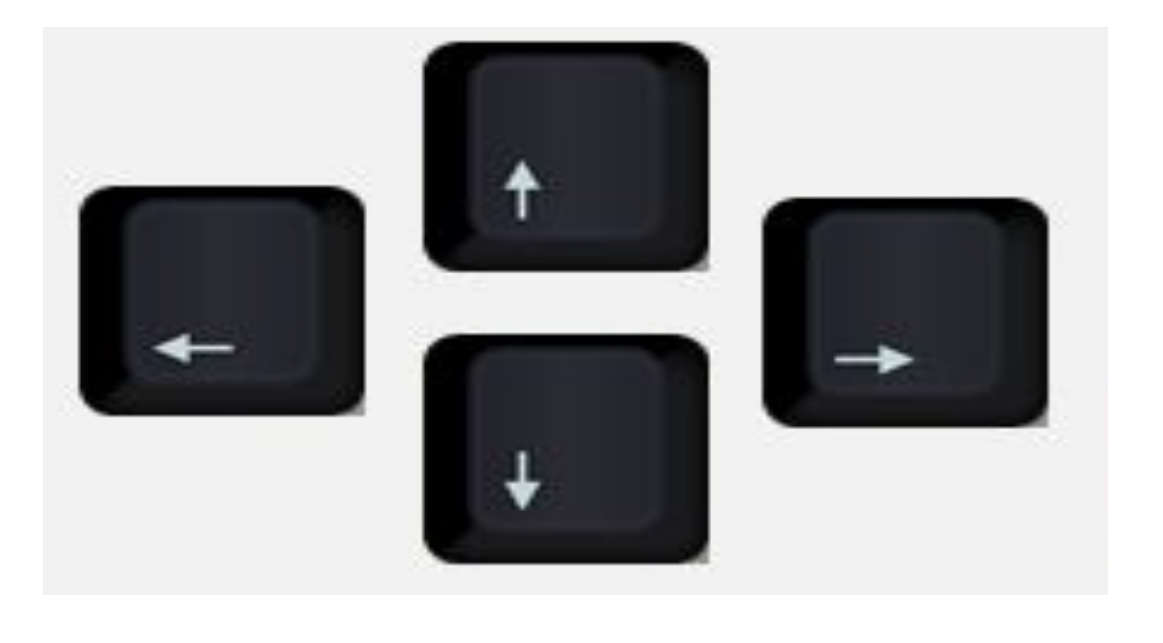

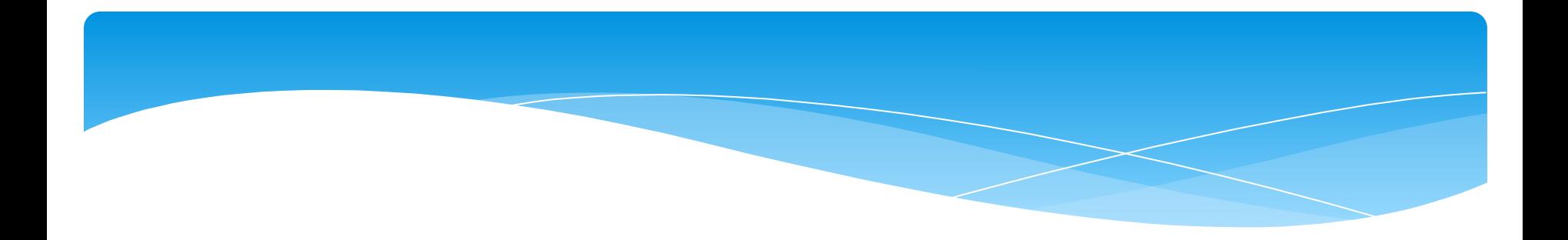

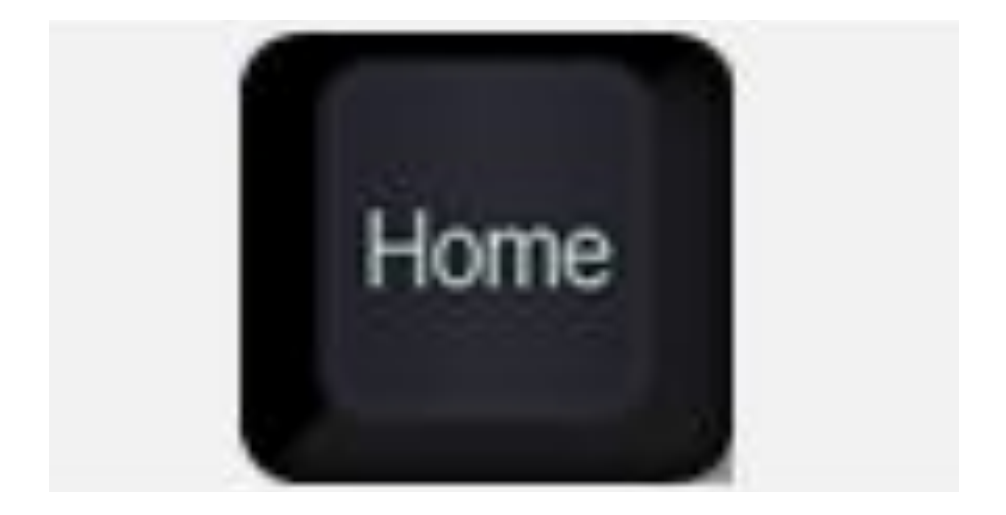

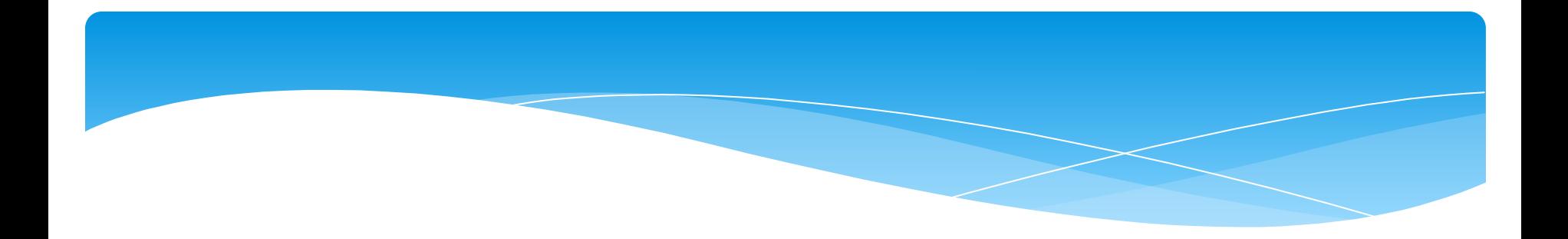

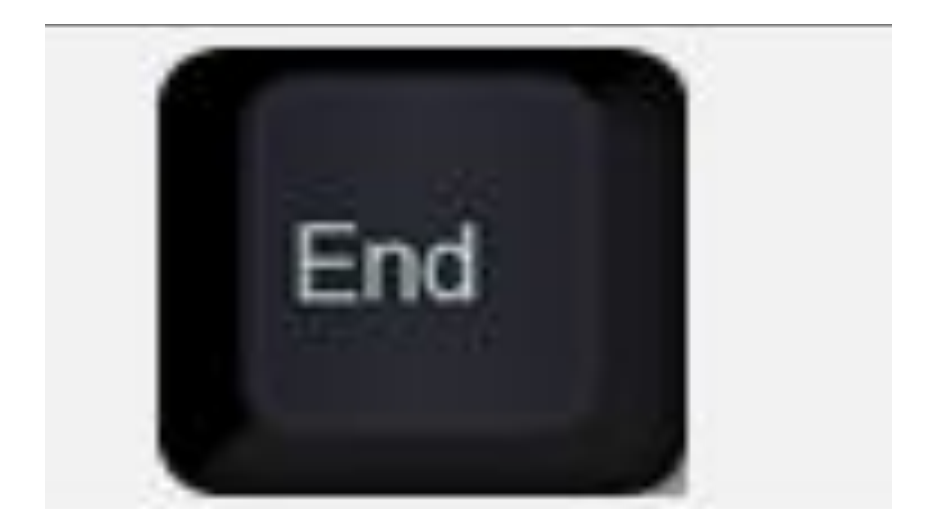